Diocese of Sioux Falls is utilizing ParishSOFT for parish management. This newsletter will be sent periodically to assist in your transition. Please encourage other ParishSOFT Users in your organization to subscribe. Thank you! Carla Haiar

View this email in your [browser](http://us7.campaign-archive1.com/?u=2745933e2d071e599f5bbd8b7&id=d158c0c141&e=38d3edfbcc)

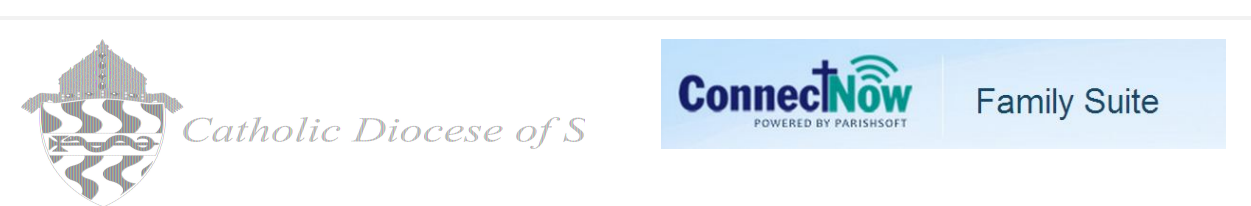

## **Family Directory - Filters and Paging**

At this time of year, it is important to review and filter your family directory to be assured registrations and family groups are accurate. I have found many records that are REGISTERED with a Family Group of Deceased. To see if any exist in your database, click on Family Directory, Family LIst and the filter icon. Select the following filters.

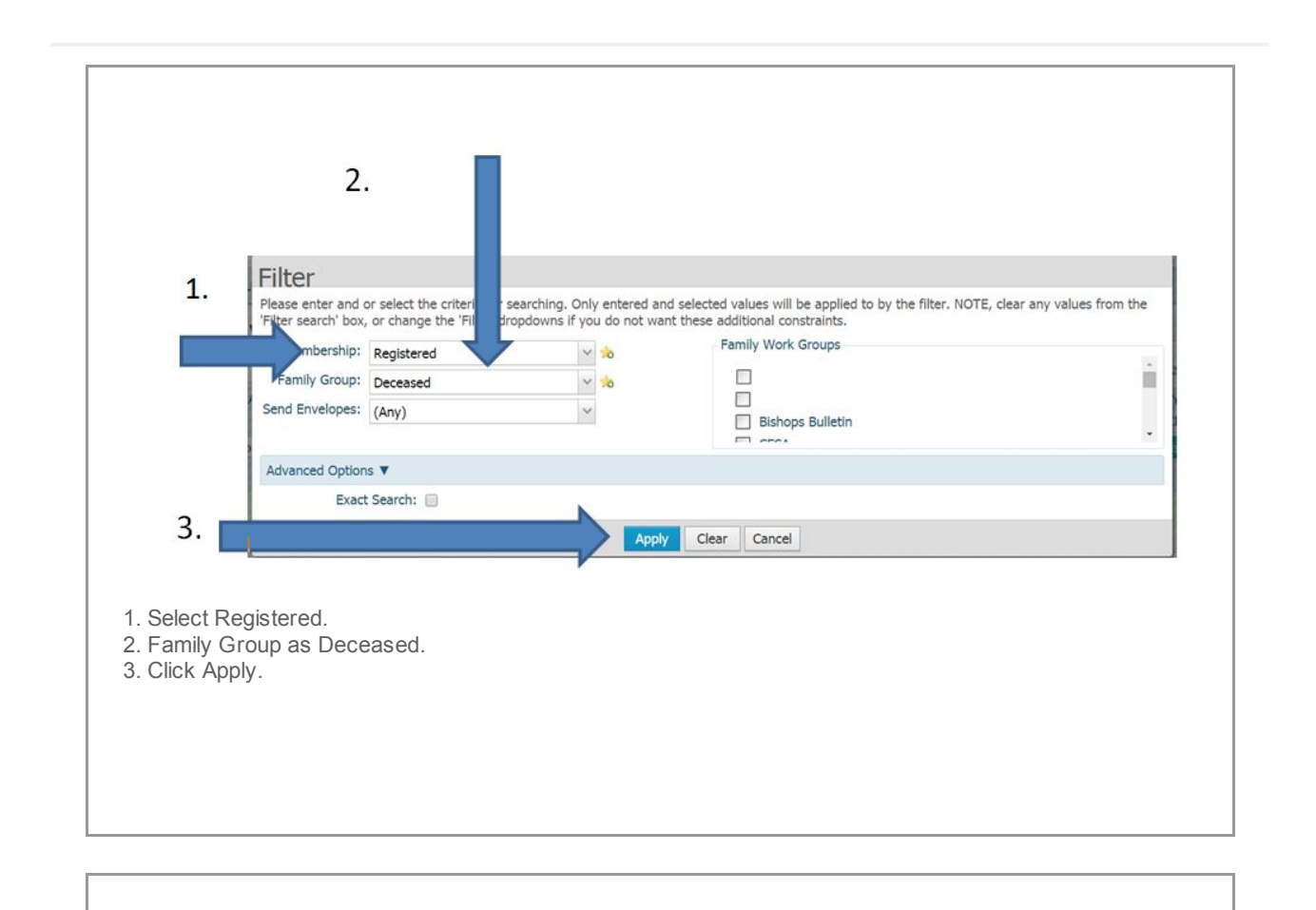

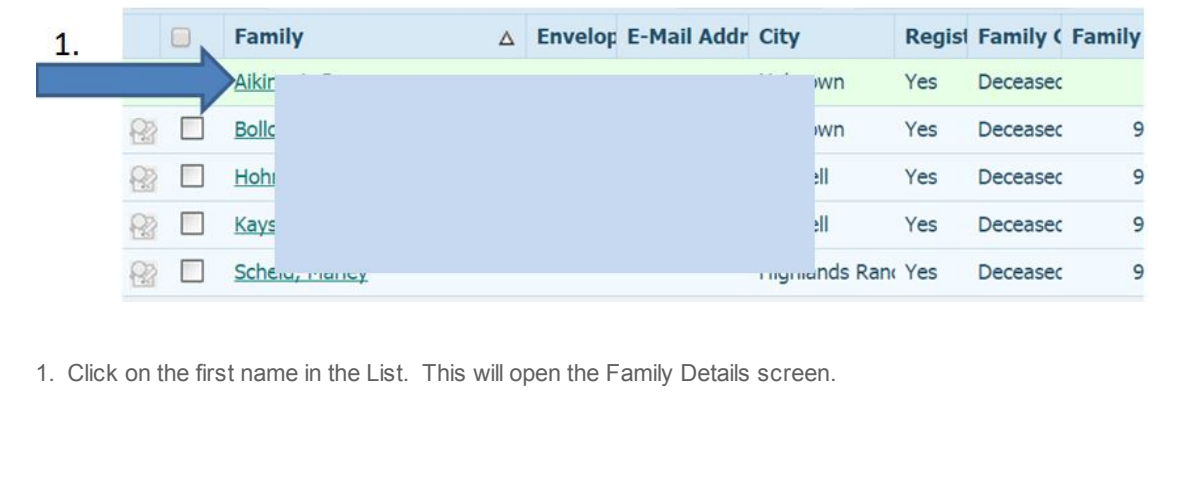

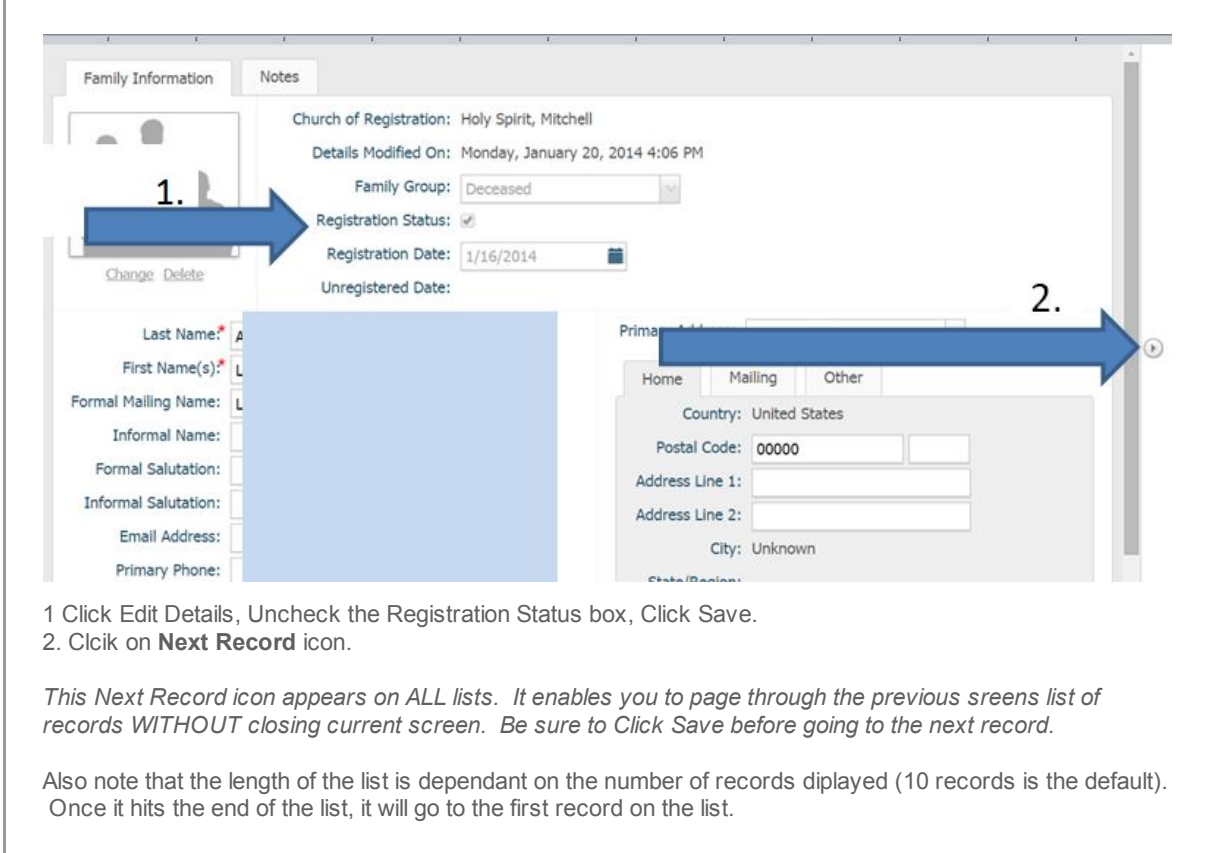

## Send No Mail

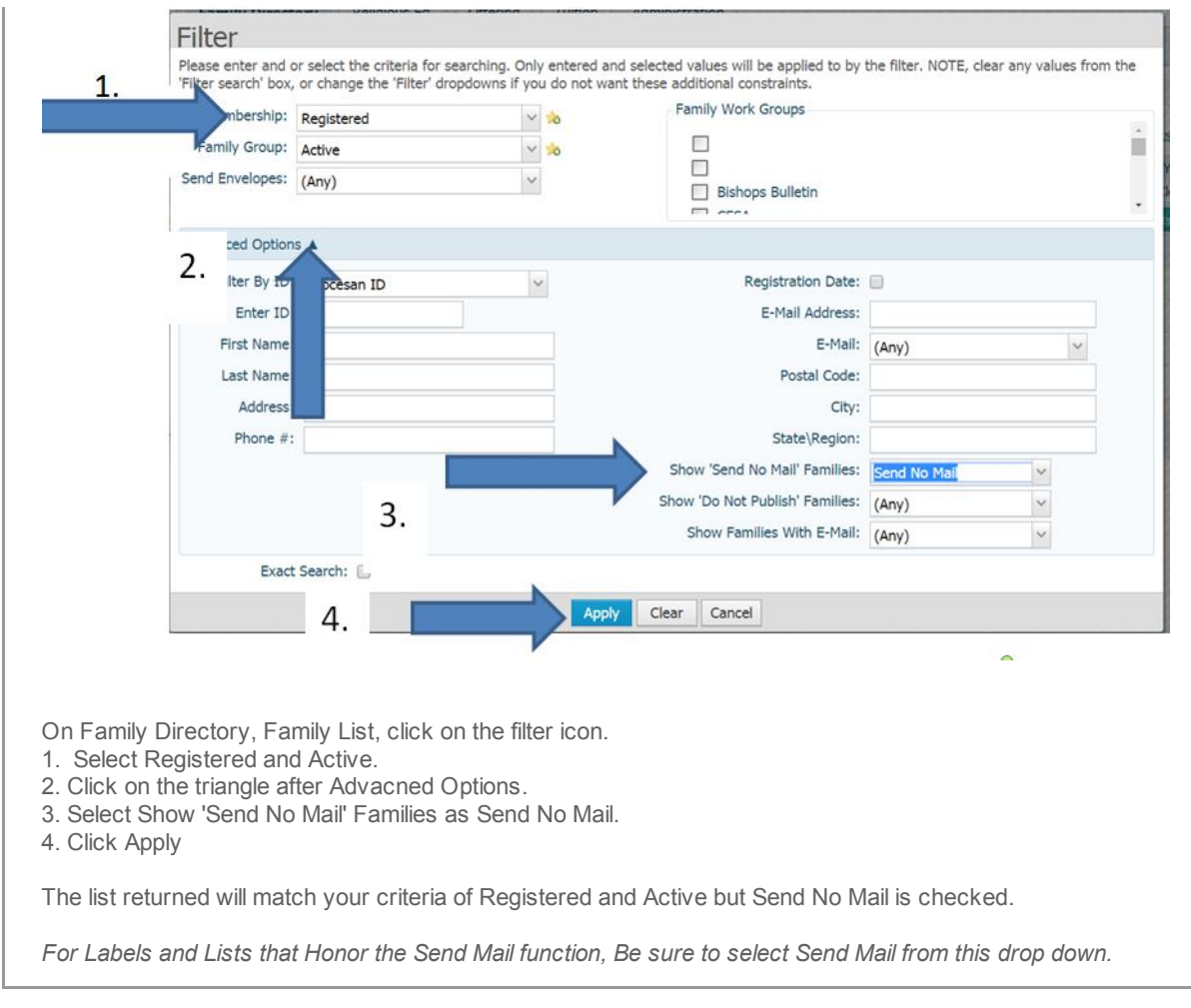

*Copyright © 2014 Catholic Diocese of Sioux Falls, All rights reserved.*

[unsubscribe](http://sfcatholic.us7.list-manage.com/unsubscribe?u=2745933e2d071e599f5bbd8b7&id=15a5675c41&e=38d3edfbcc&c=d158c0c141) from this list update [subscription](http://sfcatholic.us7.list-manage1.com/profile?u=2745933e2d071e599f5bbd8b7&id=15a5675c41&e=38d3edfbcc) preferences

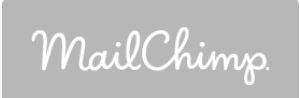